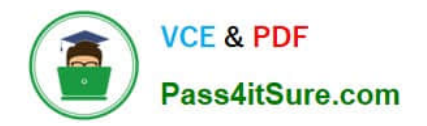

# **UIPATH-RPAV1Q&As**

UIPATH-RPAV1 : UiPath RPA Associate v1.0 Exam (UiRPA)

## **Pass UiPath UIPATH-RPAV1 Exam with 100% Guarantee**

Free Download Real Questions & Answers **PDF** and **VCE** file from:

**https://www.pass4itsure.com/uipath-rpav1.html**

### 100% Passing Guarantee 100% Money Back Assurance

Following Questions and Answers are all new published by UiPath Official Exam Center

**63 Instant Download After Purchase** 

- **63 100% Money Back Guarantee**
- 365 Days Free Update
- 800,000+ Satisfied Customers

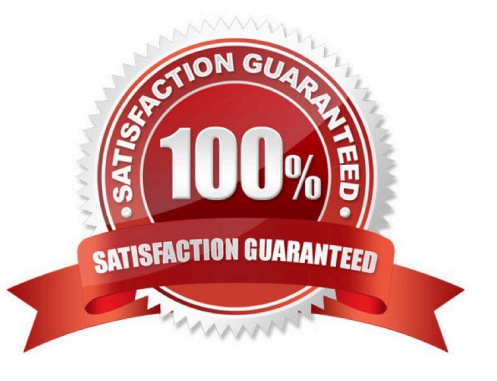

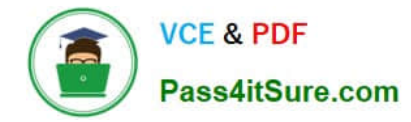

#### **QUESTION 1**

What is the relation between environments and provisioned robots? Options are :

- A. One robot can be assigned to multiple environments
- B. An environment can contain a single robot only
- C. An environment can contain multiple robots
- D. One robot can be assigned to a single environment only

Correct Answer: AC

#### **QUESTION 2**

In the UiPath Robotic Enterprise Framework template, what happens if the processing of a transaction items falls with an Application Exception or a System Error?

Options are :

A. The execution of the transaction item is retried if the MaxRetryNumber config value is greater than 0

B. All used applications are closed and the re-initialized

C. The process executes the End Process state

Correct Answer: AB

#### **QUESTION 3**

You can run published automation projects in UiPath StudioX even when StudioX is not open. Options are :

A. FALSE

B. TRUE

Correct Answer: B

#### **QUESTION 4**

Which is considered to be one of the best practices regarding the process finalization? Options are :

A. Restart the machine, so that any potential problem can be fixed

- B. Leave the application in its initial state, so that we can execute the process again
- C. Leave the used applications open, so that a person can inspect the result

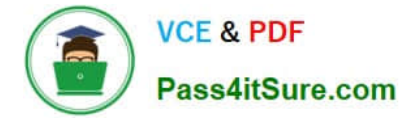

Correct Answer: B

#### **QUESTION 5**

What happens if you try to end the execution of a job by clicking the Kill/Terminate button in UiPath Orchestrator?

Options are :

- A. The execution process is killed
- B. The execution is not impacted if no Should Stop activity has been included in the workflow in Studio
- C. The job state is changed to Canceled/Stopped, even if no Should Stop activity was used

Correct Answer: A

[UIPATH-RPAV1 PDF](https://www.pass4itsure.com/uipath-rpav1.html) **[Dumps](https://www.pass4itsure.com/uipath-rpav1.html)** 

[UIPATH-RPAV1 Study](https://www.pass4itsure.com/uipath-rpav1.html) **[Guide](https://www.pass4itsure.com/uipath-rpav1.html)** 

[UIPATH-RPAV1 Exam](https://www.pass4itsure.com/uipath-rpav1.html) **[Questions](https://www.pass4itsure.com/uipath-rpav1.html)**